## SAP ABAP table CVS GLOABS {Absolute Global Coverage Results}

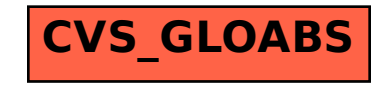